## **OFFICER'S CERTIFICATE OF STATEMENT OF SERVICE**

**PRIVACY ACT STATEMENT** 

**AUTHORITY:** 37 U.S.C. section 101 et seq.; and Executive Order 9397 (SSN), as amended.

**PRINCIPAL PURPOSE(S):** To determine member's creditable service for military pay purposes. Data collected on this form is subject to confirmation by AFPC.

**ROUTINE USES:** In addition to those disclosures generally under 5 U.S.C. 552a(b) of the Privacy Act, these records or information contained therein may specifically be disclosed outside the DoD as a routine use pursuant to 5 U.S.C. 552a(b)(3).

**DISCLOSURE IS VOLUNTARY:** Nondisclosure may adversely affect the promptness or amount of your pay. Disclosure of your social security account number (SSAN) is voluntary. However, this form will not be processed without your SSAN, since the Air Force identifies you for pay and personnel purposes by your SSAN.

**SORN (S):** F036 AF PC K, Relocation Preparation Project Folders, and F036 AF PC I, Incoming Clearance Records

**INSTRUCTIONS**: List all prior service either as a commissioned officer, warrant officer, or enlisted member of any active, reserve, or national guard component. Include other periods as shown in the DODPM, paragraph 10101. If a medical or dental officer, include periods shown in paragraph 10102. Do not include periods shown in the DODPM, paragraph 10103.

LAST NAME - FIRST - MIDDLE INITIAL GRADE

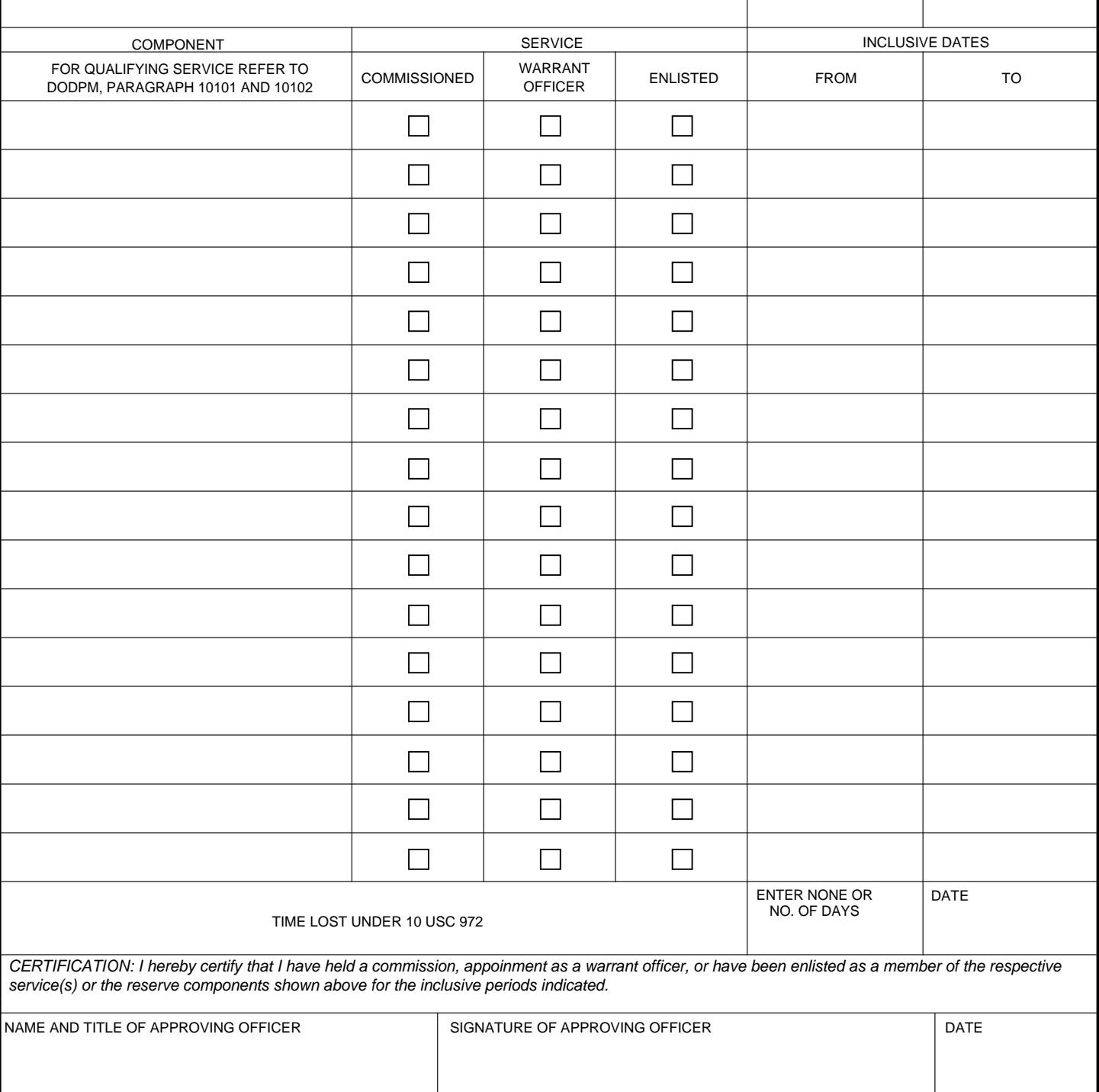

**DAF FORM 1299, 20230207** PREVIOUS EDITION IS OBSOLETE. Prescribed by: DAFMAN 36-2102

**SSN**